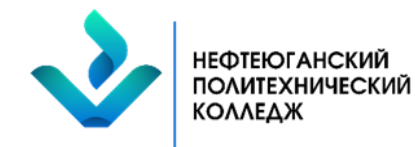

## **Автономное учреждение профессионального образования Ханты-Мансийского автономного округа - Югры «НЕФТЕЮГАНСКИЙ ПОЛИТЕХНИЧЕСКИЙ КОЛЛЕДЖ» (АУ «Нефтеюганский политехнический колледж»)**

сокращенное название организации

#### СОГЛАСОВАНО

Председатель студенческого совета АУ «Нефтеюганский политехнический колледж» П.А. Топорков 11 сентября 2023 г.

Протокол №  $1$ \_ от «1 » сентября 2023 года УТВЕРЖДАЮ Директор АУ «Нефтеюганский политехнический колледж» М.В. Гребенец Приказ от 11.09.2023 № 01-01-06/470

#### **ДОКУМЕНТ ПОДПИСАН** ЭЛЕКТРОННОЙ ПОДПИСЬЮ

Сертификат 0138 0DA5 00E4 AFA9 AA48 2865 4739 1DF7 D7 Владелец Гребенец Максим Витальевич Действителен с 14.04.2023 по 14.07.2024

# **ПОРЯДОК ОРГАНИЗАЦИИ И ОСУЩЕСТВЛЕНИЯ ОБРАЗОВАТЕЛЬНОЙ ДЕЯТЕЛЬНОСТИ ПО ОСНОВНЫМ ПРОФЕССИОНАЛЬНЫМ ОБРАЗОВАТЕЛЬНЫМ ПРОГРАММАМ**

Принято педагогическим советом АУ «Нефтеюганский политехнический колледж» Протокол № 1 от «31» августа 2023 года

ВЕРСИЯ 1 РЕГИСТРАЦИОННЫЙ НОМЕР № 53

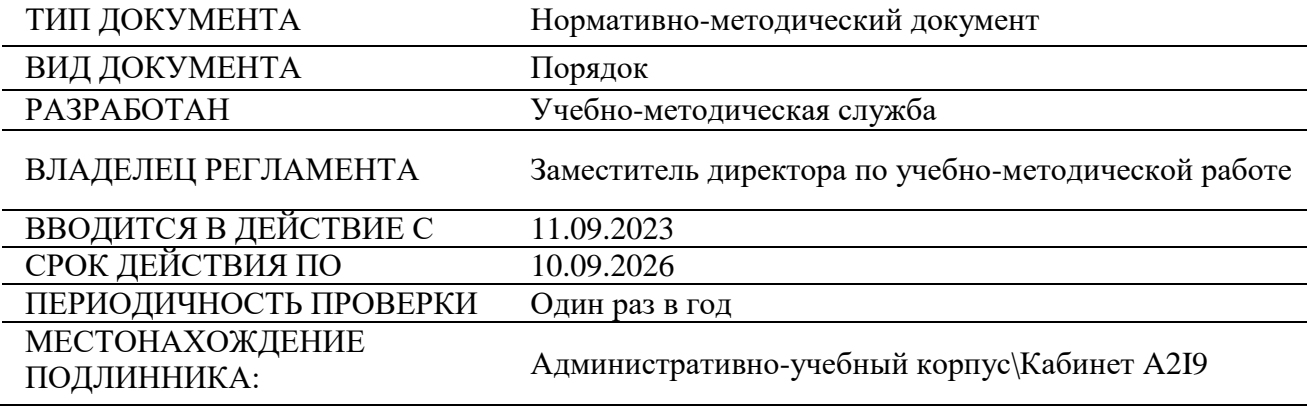

г. Нефтеюганск, 2023

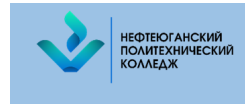

## **СОДЕРЖАНИЕ:**

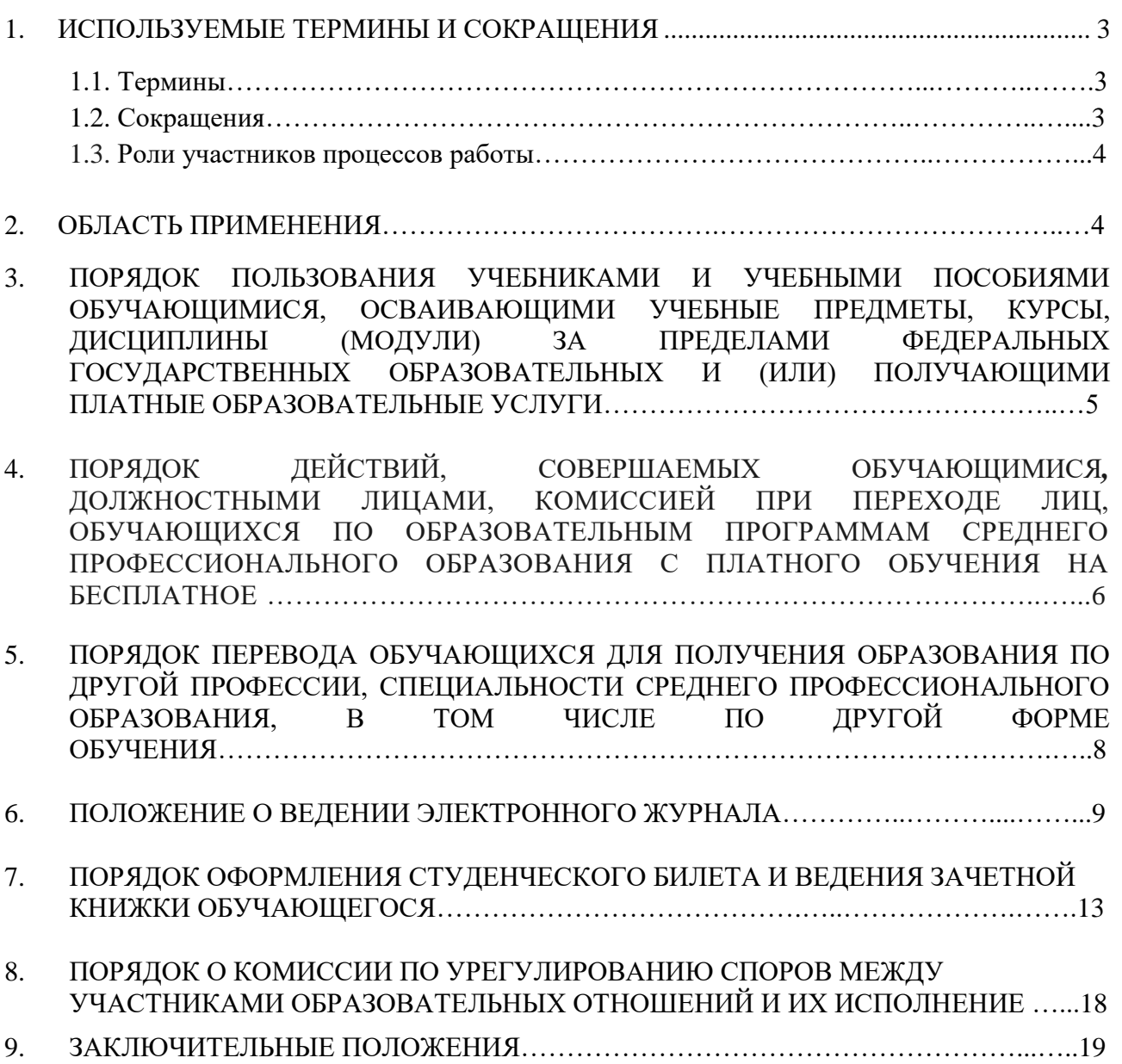

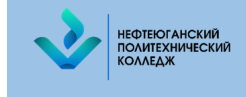

### **1. Используемые термины и сокращения**

#### 1.1. **Термины**

В таблице 1 приведены термины и определения, используемые в Порядке.

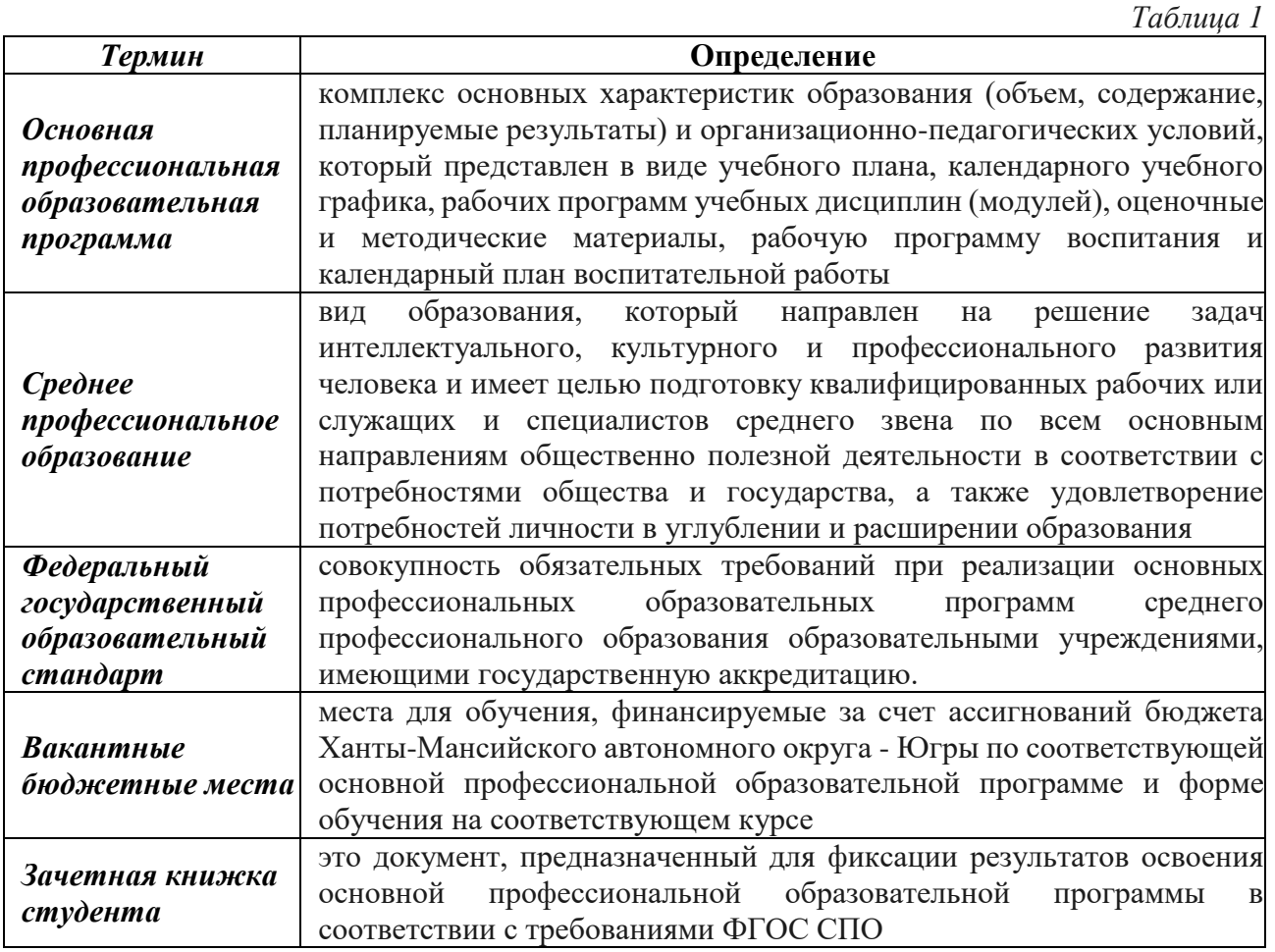

#### 1.2. **Сокращения**

В таблице 2 приведены сокращения, используемые в Порядке.

*Таблица 2*

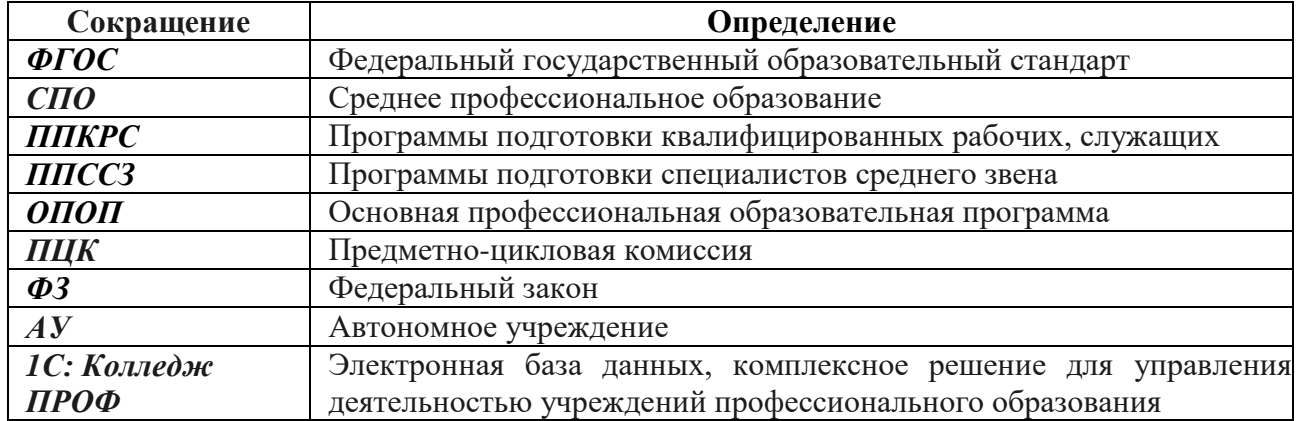

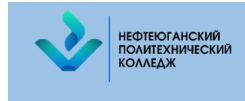

#### 1.3. **Роли участников процессов работы**

В таблице 3 приведены сокращения, используемые в Порядке.

*Таблица 3*

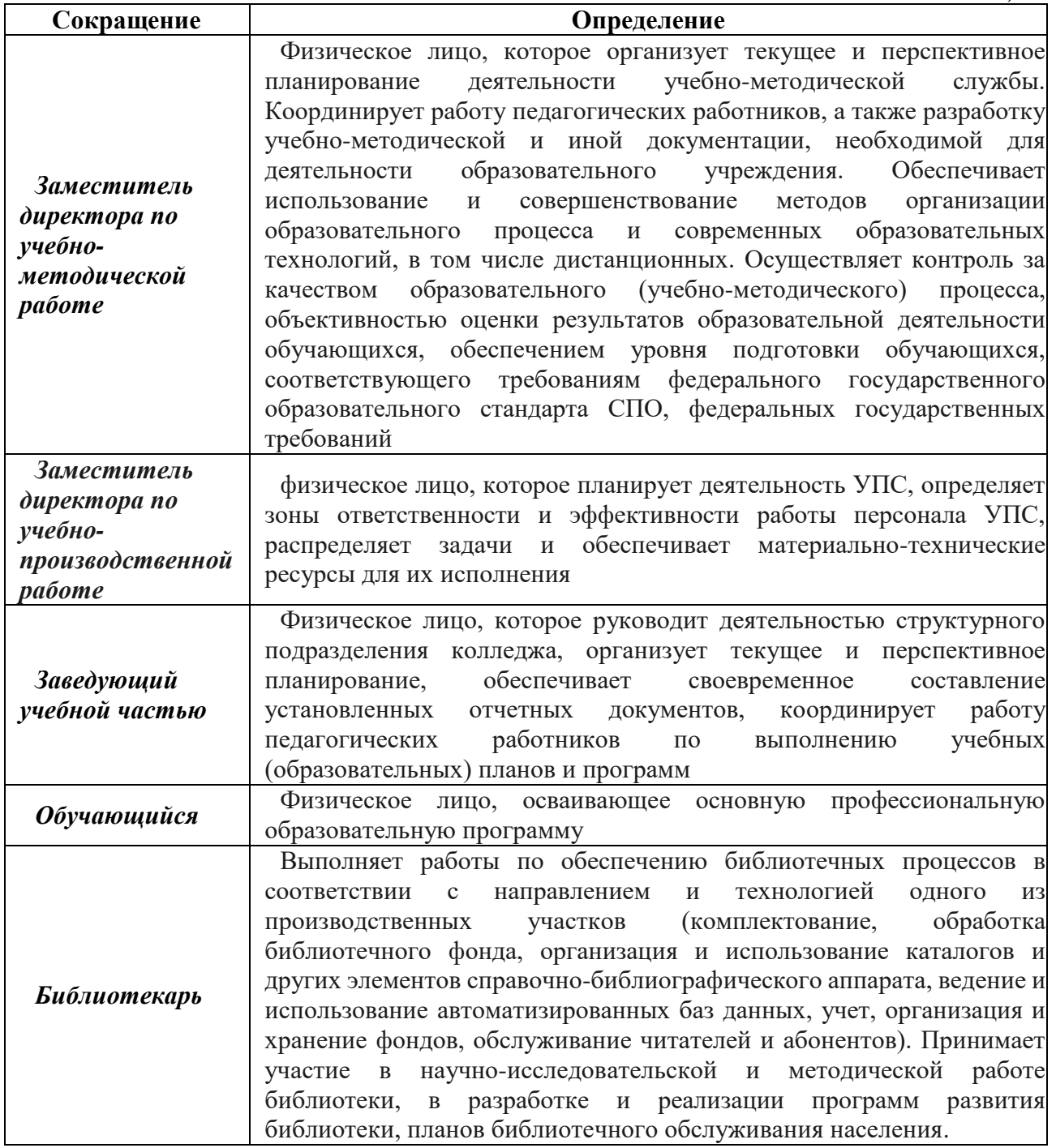

#### **2. Область применения**

2.1. Настоящие порядок определяет организацию и осуществление образовательной деятельности по ОПОП СПО в АУ «Нефтеюганский политехнический колледж».

2.2. Порядок разработан в соответствии со следующими нормативными и методическими документами:

2.2.1. Конституция Российской Федерации (принята всенародным голосованием

12.12.1993 с изменениями, одобренными в ходе общероссийского голосования 01.07.2020);

НЕФТЕЮГАНСКИЙ<br>ПОЛИТЕХНИЧЕСКИЙ<br>КОЛЛЕДЖ

2.2.2. Федеральный закон от 29.12.2012 N 273-ФЗ (в действующей редакции) «Об образовании в Российской Федерации»;

2.2.3. Приказ Министерства просвещения Российской Федерации от 24.08.2022 № 762 "Об утверждении Порядка организации и осуществления образовательной деятельности по образовательным программам среднего профессионального образования" (Зарегистрирован 21.09.2022 № 70167)

2.2.4. Приказ Минобрнауки России от 06.06.2013 N 443 (ред. от 07.04.2017) «Об утверждении Порядка и случаев перехода лиц, обучающихся по образовательным программам среднего профессионального и высшего образования, с платного обучения на бесплатное»;

2.2.5. Федеральный закон от 27.07.2006 N 152-ФЗ (в действующей редакции) «О персональных данных»;

2.2.6. Федеральный закон от 27.07.2006 N 149-ФЗ (в действующей редакции) «Об информации, информационных технологиях и о защите информации» (в ред. Федеральных законов [от 27.07.2010 N 227-ФЗ,](https://normativ.kontur.ru/document?moduleId=1&documentId=283761#l0) [от 29.12.2022 N 604-ФЗ,](https://normativ.kontur.ru/document?moduleId=1&documentId=439268#l0) [от 31.07.2023 N 406-ФЗ\)](https://normativ.kontur.ru/document?moduleId=1&documentId=453093#l0);

2.2.7. Письмо Минобрнауки России от 15.02.2012 N АП-147/07 (в действующей редакции) «О методических рекомендациях по внедрению систем ведения журналов успеваемости в электронном виде»;

2.2.8. Устав АУ «Нефтеюганский политехнический колледж»;

2.2.9. Положение по делопроизводству (приказ № 01-01-06/478 от 19.11.2021).

**3. Порядок пользования учебниками и учебными пособиями обучающимися, осваивающими учебные предметы, курсы, дисциплины (модули) за пределами федеральных государственных образовательных стандартов и (или) получающими платные образовательные услуги**

3.1. Целью настоящего Порядка является создание условий для максимального обеспечения учебной литературой обучающихся, осваивающих учебные предметы, курсы, дисциплины (модули) за пределами федеральных государственных образовательных стандартов.

3.2. Порядок определяет пользование обучающимися учебниками и учебными пособиями.

3.3. К обучающимся, осваивающим учебные предметы, курсы, дисциплины (модули) за пределами федеральных государственных образовательных стандартов и/или получающими платные образовательные услуги в колледже, относятся обучающиеся, осваивающие основные образовательные программы.

3.4. Списки учебников и учебных пособий по учебному предмету, курсу, дисциплине (модулю) за пределами федеральных государственных образовательных стандартов доводятся до сведения обучающихся преподавателями учебных дисциплин, курсов, дисциплин (модулей).

3.5. На абонементе учебники и учебные пособия обучающимся выдаются на следующие сроки:

- учебная литература на семестр или учебный год;
- научная литература до 1 месяца, не более 5 экземпляров.

3.6. Обучающиеся могут продлить срок пользования выданными изданиями, если на них отсутствует спрос со стороны других читателей.

3.7. Для работы в читальном зале учебники и учебные пособия выдаются в неограниченном количестве.

3.8. Энциклопедии, справочные издания, редкие и ценные книги, а также издания, полученные по МБА (межбиблиотечному абонементу), выдаются для работы с ними только в

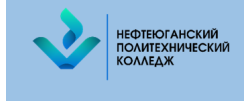

читальном зале.

3.9. За каждый полученный экземпляр издания обучающийся расписывается в своем формуляре, при возвращении литературы росписи читателей погашаются подписью библиотекаря.

3.10. Учебники и учебные пособия для пользования на занятиях выдаются на абонементе дежурному группы по предъявлении студенческого билета.

3.11. Обучающиеся обязаны бережно относиться к учебникам и учебным пособиям, полученным из фонда библиотеки, возвращать их в установленные сроки, не выносить из помещения библиотеки, если они не зарегистрированы в читательских формулярах или других учетных документах, не нарушать расстановку в фондах открытого доступа.

3.12. При получении учебников и учебных пособий обучающиеся должны тщательно просмотреть каждое издание и в случае обнаружения дефектов проинформировать об этом библиотекаря, который сделает на книге соответствующие пометки. В противном случае ответственность за порчу книг несет студент, пользовавшийся изданием последним.

3.13. При выбытии из колледжа, оформлении академического отпуска обучающиеся обязаны вернуть, в библиотеку числящиеся за ними книги и подписать в библиотеке обходной лист.

3.14. Обучающиеся обязаны соблюдать правила пользования библиотекой.

3.15. Пользователи, утратившие экземпляры книг, обязаны заменить их точно такими же или иными, признанными библиотекой равноценными, при невозможности замены – возместить реальную рыночную стоимость утраченных изданий путем перечисления указанной суммы на расчетный счет колледжа.

3.16. Библиотека в своей деятельности обеспечивает реализацию вышеперечисленных прав обучающихся.

3.17. Библиотека обязана:

- информировать обучающихся о всех видах предоставляемых ею услуг;

- обеспечивать студентам возможность пользоваться всеми фондами библиотеки;

- популяризировать свои фонды и предоставляемые услуги, развивать и повышать интерес к литературе;

- совершенствовать библиотечное и информационно-библиографическое обслуживание обучающихся, внедряя компьютеризацию и передовые технологии;

- обеспечивать высокую культуру обслуживания;

- оказывать помощь обучающимся в выборе необходимой литературы;

- проводить устные консультации, предоставлять в пользование читателям каталоги, картотеки и иные формы информирования, оформлять библиотечные выставки, библиографические обзоры, дни информации и другие мероприятия;

- осуществлять постоянный контроль за возвращением выданных учебников

- в библиотеку;

- создавать и поддерживать в библиотеке комфортные условия для работы

- обучающихся.

**4. Порядок действий, совершаемых обучающимися, должностными лицами, комиссией при переходе лиц, обучающихся по образовательным программам среднего профессионального образования с платного обучения на бесплатное**

4.1. Порядок и случаи перехода лиц, обучающихся по образовательным программам среднего профессионального образования, с платного обучения на бесплатное определяют правила и случаи перехода обучающихся АУ «Нефтеюганский политехнический колледж» по ОПОП СПО, с платного обучения на бесплатное внутри колледжа.

4.2. Настоящий Порядок распространяется также на иностранных граждан, которые в соответствии с законодательством Российской Федерации вправе обучаться за счет бюджетных ассигнований бюджета Ханты-Мансийского автономного округа - Югры.

НЕФТЕЮГАНСКИЙ<br>ПОЛИТЕХНИЧЕСКИЙ<br>КОЛЛЕДЖ

4.3. Переход с платного обучения на бесплатное осуществляется при наличии вакантных мест, финансируемых за счет бюджетных ассигнований бюджета Ханты-Мансийского автономного округа - Югры по соответствующей ОПОП СПО и форме обучения на соответствующем курсе (далее – вакантные бюджетные места).

4.4. Количество вакантных бюджетных мест определяется образовательной организацией как разница между контрольными цифрами приема соответствующего года (количество мест приема на первый год обучения) и фактическим количеством обучающихся в образовательной организации по ОПОП СПО в форме обучения на соответствующем курсе не менее двух раз в год (по окончании семестра).

4.5. Переход обучающимися с платного обучения на бесплатного осуществляется на основании заявления. Заявление на переход с платного обучения на бесплатное подается обучающимися на имя директора колледжа, при этом обучающиеся не должен иметь на момент подачи заявления академической задолженности, дисциплинарных взысканий, задолженности по оплате за обучение при наличии одного из следующих условий:

4.5.1. результаты промежуточной аттестации за два последних семестра обучения, предшествующих подаче заявления, на оценки "отлично" или "отлично" и "хорошо" или "хорошо";

4.5.2. отнесения к следующим категориям граждан: детей-сирот и детей, оставшихся без попечения родителей, а также лицам из числа детей-сирот и детей, оставшихся без попечения родителей; граждан в возрасте до двадцати лет, имеющих только одного родителя – инвалида I группы, если среднедушевой доход семьи ниже величины прожиточного минимума, установленного в соответствующем субъекте Российской Федерации, женщины, родившие ребенка в период обучения.

4.5.3. утраты обучающимся в период обучения одного или обоих родителей (законных представителей) или единственного родителя (законного представителя).

4.6. К заявлению прилагаются документы, подтверждающие отнесение обучающегося к категориям граждан, указанным в подпунктах 4.5.2. и 4.5.3. настоящего Порядка (в случае отсутствия указанных документов в личном деле обучающегося) и документы, подтверждающие особые достижения в учебной, исследовательской, общественной, культурно-творческой и спортивной деятельности колледжа (при наличии).

4.7. Заявление и прилагаемые к нему документы обучающийся подает заместителю директора по учебно-методической работе колледжа.

4.8. Сроки подачи обучающимися заявлений на переход с платного обучения на бесплатное при наличии вакантных бюджетных мест колледжем устанавливаются в следующие сроки: с 5 сентября по 30 сентября и с 10 по 30 января каждого календарного года.

4.9. Колледжем обеспечивается открытость информации о количестве вакантных бюджетных мест для перехода с платного обучения на бесплатное путем размещения указанной информации на официальном сайте образовательной организации в сети «Интернет».

4.10. Рассмотрение заявлений производится комиссией, с учетом мнения студенческого совета обучающихся колледжа.

4.11. Заявления, поступившие в комиссию, рассматриваются в срок не позднее 10 сентября и 10 января каждого календарного года.

4.12. Приоритетность перехода обучающихся с платного обучения на бесплатное устанавливаются настоящим порядком, исходя из условий, указанных в пункте 4.5.

4.13. Результаты рассмотрения заявлений оформляются протоколом, который

представляется директору колледжа и размещается на официальном сайте колледжа в сети Интернет в течение трех дней с даты принятия решения.

НЕФТЕЮГАНСКИЙ<br>ПОЛИТЕХНИЧЕСКИЙ<br>КОЛЛЕДЖ

4.14. Переход с платного обучения на бесплатное оформляется приказом директора колледжа не позднее 10 дней с даты принятия комиссией решения

**5. Порядок перевода обучающихся для получения образования по другой профессии, специальности среднего профессионального образования, в том числе по другой форме обучения**

5.1. Порядок определяет правила перевода обучающихся колледжа для получения образования по другой профессии, специальности среднего профессионального образования, в том числе по другой форме обучения.

5.2. При переводе на места, финансируемые за счет бюджета Ханты- Мансийского автономного округа - Югры, общая продолжительность обучения, обучающегося не должна превышать срока, установленного учебным планом соответствующей профессии или специальности (с учетом формы обучения), более чем на один учебный год. Продолжительность обучения обучающихся, переводимых на места с оплатой стоимости обучения физическими и (или) юридическими лицами, колледжем не ограничивается.

5.3. Перевод обучающихся для получения образования по другой профессии или специальности среднего профессионального образования, в том числе по другой форме обучения осуществляется по личному заявлению.

5.4. С заявлением о переводе обучающегося обращается к директору колледжа. Заявление о переводе подлежит визированию заместителем директора по учебнометодической работе.

5.5. До визирования заявления, заместитель директора по учебно-методической работе проводит личное собеседование с обучающимся, рассматривает заявление обучающегося и его зачетную книжку и осуществляет следующие действия:

- устанавливает факт наличия вакантных мест в учебной группе по профессии или специальности среднего профессионального образования, на которую обучающийся хочет переводиться;

- определяет по зачетной книжке и учебному плану соответствие изученных обучающимся предметов, курсов, дисциплин (модулей), устанавливает разницу, возникающую из-за отличий учебных планов;

- по результатам анализа учебных планов составляет справку об установлении академической задолженности, если таковая образуется;

- устанавливает общую продолжительность обучения и возможность перевода с указанием возможного курса обучения.

5.6. При определении академической задолженности без дополнительной аттестации перезачету подлежат все предметы, курсы, дисциплины (модули), изученные обучающимся, если их содержание соответствует требованиям ФГОСа по профессии или специальности среднего профессионального образования, на которую обучающийся переводится.

5.7. При необходимости, с учетом особенностей профессии или специальности среднего профессионального образования, на которую обучающийся переводится, последнему может быть предложено пройти дополнительное аттестационное испытание в виде собеседования. Решение о необходимости прохождения дополнительного аттестационного испытания принимается заведующим отделением по согласованию с заместителем директора по учебно-методической работе или заместителем директора по учебно-производственной работе.

5.8. Аттестация обучающихся по предметам, курсам, дисциплинам (модулям), которые необходимо пройти согласно справки, проводится до оформления перевода. Допуск к аттестации выдается заместителем директора по учебно-методической работе. При невозможности ликвидации академической задолженности до оформления перевода допускается установление индивидуального графика ликвидации академических задолженностей дисциплин, курсов, модулей в течение обучения до наступления срока промежуточной аттестации после оформления перевода.

НЕФТЕЮГАНСКИЙ<br>ПОЛИТЕХНИЧЕСКИЙ<br>КОЛЛЕДЖ

5.9. В случае если количество заявлений о переводе превышает количество мест в группе по соответствующей профессии или специальности среднего профессионального образования и форме обучения организуется конкурс среди обучающихся, подавших заявления о переводе. Конкурсный отбор осуществляется по среднему баллу всех видов экзаменов и дифференцированных зачетов, которые были реализованы обучающимся в период промежуточных аттестаций до

5.10. оформления заявления на перевод, а также по результатам дополнительного аттестационного испытания, предусмотренного пунктом 5.8 настоящего Порядка.

5.11. Если перевод осуществляется на платные места, то обучающийся оформляет договор об образовании, оплачивает в установленный договором срок стоимость обучения и прикладывает к заявлению о переводе копию квитанции об оплате.

5.12. Учебная часть на основании подписанного заявления в трехдневный срок готовит приказ с формулировкой: «Перевести обучающегося (фамилия, имя, отчество) с (номер) курса и формы обучения (очная, заочная) по профессии или специальности среднего профессионального образования (наименование, код) на (номер) курс и форму обучения (очная или заочная) по профессии или специальности среднего профессионального образования (наименование, код) в группу (номер) на бюджетной (коммерческой) основе».

5.13. Если на заявлении обучающегося установлен индивидуальный график ликвидации академической задолженности, то в приказе о переводе вносится запись об утверждении индивидуального графика ликвидации академической задолженности. Приказ доводится до обучающегося под роспись. Копия приказа хранится в личном деле обучающегося.

5.14. Рассмотрение заявления о переводе обучающегося по другой профессии или специальности среднего профессионального образования, в том числе по другой форме обучения возможно только при отсутствии академической задолженности по предметам, курсам, дисциплинам (модулям), предусмотренных учебным планом образовательной программы среднего профессионального образования, по которой обучающийся обучался до момента подачи заявления о переводе.

5.15. В случае, если академические задолженности по предметам, курсам, дисциплинам (модулям) возникли по уважительной причине (длительное время болезни обучающегося, подтверждаемое медицинской справкой установленного образца, наличие медицинских противопоказаний на обучение по соответствующей профессии, специальности среднего профессионального образования, установление инвалидности в процессе обучения), обучающемуся в индивидуальном порядке может быть установлен срок (до шести месяцев) ликвидации академических задолженностей. Исчисление установленного срока начинается с момента оформления перевода.

### **6. Положение о ведении электронного журнала**

6.1. Электронный журнал успеваемости (далее – журнал) является основным документом учета теоретического обучения, учебной практики и производственного обучения, ведение его обязательно для каждого педагогических работников, в том числе из числа совместителей.

6.2. Электронный журнал является встроенным комплексным программным средством информационной системы "1С: Колледж ПРОФ", функционирует на русском

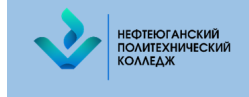

языке.

6.3. Электронный журнал успеваемости служит для решения следующих задач:

6.3.1. Создание и хранение данных о текущей успеваемости и посещаемости, промежуточной аттестации обучающихся колледжа;

6.3.2. Формирование единой базы календарно-тематического планирования по дисциплинам/модулям;

6.3.3. Вывод информации, хранящейся в базе данных, на бумажный носитель, для оформления в виде документа в соответствии с требованиями Российского законодательства;

6.3.4. Оперативный доступ к данным по успеваемости и посещаемости обучающихся по всем дисциплинам/модулям и автоматизация промежуточных и итоговых отчетов/мониторингов.

6.4. Обязанности системного администратора при работе с электронным журналом успеваемости:

6.4.1. Устанавливает программное обеспечение, необходимое для работы электронного журнала. Обеспечивает надлежащее функционирование созданной программной среды; производит настройку и доступ компьютеров в каждом учебном/административном кабинете к электронному журналу. Осуществляет своевременное обновления программного комплекса "1С Колледж ПРОФ".

6.4.2. Предоставляет реквизиты доступа (активационный код) преподавателям, кураторам, мастерам производственного обучения, администрации к электронному журналу.

6.4.3. Несет ответственность за техническое функционирование электронного журнала и смежных систем, а также их резервное копирование (не реже 1 раза в месяц).

6.4.4. Несет ответственность за сохранность данных для идентификации и аутентификации, что исключает доступ посторонних к информации.

6.5. Обязанности заместителя директора по учебно-методической работе при работе с электронным журналом успеваемости:

6.5.1. Формирует нагрузку педагогических работников в программном комплексе 1С: Колледж ПРОФ.

6.5.2. Проверяет корректную выгрузки из ПК 1 С: Колледж ПРОФ в АСРК.

6.5.3. Контролирует ввод учебных планов и перечень учебных дисциплин в базу 1С: Колледж ПРОФ.

6.5.4. Ведет мониторинг наполняемости и корректности заполнения базы в 1С: Колледж ПРОФ.

6.5.5. Осуществляет периодический контроль за работой педагогических сотрудников по ведению электронного журнала:

- активность преподавателей в работе с электронным журналом;
- наполняемость текущих оценок;
- учет пройденного материала;
- заполнение консультаций;
- заполнение самостоятельной работы;
- заполнение ведомостей промежуточной аттестации;
- запись домашнего задания.
- 6.5.6. Осуществляет контроль за движением контингента.

6.5.7. Несет ответственность за сохранность данных для идентификации и аутентификации, что исключает доступ посторонних лиц к информации.

6.6. Обязанности заместителя директора по учебно-производственной работе при работе с электронным журналом успеваемости:

6.6.1. Формирует нагрузку педагогических работников профессионального цикла в

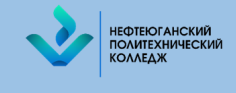

программном комплексе 1С: Колледж ПРОФ.

6.6.2. Проверяет корректную выгрузки из ПК "1С: Колледж ПРОФ" в АСРК.

6.6.3. Контролирует ввод учебных планов и перечень практик профессионального в базу "1С: Колледж ПРОФ".

6.6.4. Ведет мониторинг наполняемости и корректности заполнения базы в 1 С: Колледж ПРОФ.

6.6.5. Осуществляет периодический контроль за работой педагогических сотрудников по ведению электронного журнала:

- активность преподавателей в работе с электронным журналом;

- наполняемость текущих оценок;

- учет пройденного материала;

- заполнение ведомостей промежуточной аттестации;

- заполнение вкладки «выпуск» для формирования дипломов среднего профессионального образования.

6.6.6. Осуществляет контроль за движением контингента.

6.6.7. Контролирует приказы по учебной и производственной практике.

6.6.8. Несет ответственность за сохранность данных для идентификации и аутентификации, что исключает доступ посторонних к информации.

6.7. Обязанности руководителя структурного подразделения (заведующего общеобразовательным отделением, старшего мастера):

6.7.1. Осуществляет ежемесячный контроль за ведением электронного журнала: записи тем изученного учебного материала, домашних заданий в соответствии с рабочими программами, отметки о посещаемости учебных занятий, накопляемость оценок, наличие контрольных, лабораторных и практических работ, правильность записи замены учебных занятий. Результаты контроля ведения электронного журнала заносятся во вкладку «Замечания».

6.7.2. Ведет чек-лист (на бумажном носителе) проверки электронного журнала, отражающий качество ведения электронного журнала. Результаты проверок доводятся до сведения педагогических работников под подпись.

6.7.3. Формирует по окончании семестров отчеты/мониторинги об успеваемости обучающихся.

6.7.4. Организует печать и вывод электронного журнала (теоретического/производственного обучения) на бумажный носитель по окончании учебного года, архивирует (нумеруют, прошивают, заносят в реестр).

6.7.5. Несет ответственность за сохранность данных для идентификации и аутентификации, что исключает доступ посторонних к информации.

6.8. Обязанности секретаря учебной части в работе с электронным журналом:

6.8.1. Формирует приказы о движении контингента в "1С: Колледж ПРОФ" (ведёт списки сотрудников, обучающихся) и поддерживает их в актуальном состоянии на основании приказов.

6.8.2. Осуществляет перевод обучающихся из одной группы в другую группу по приказу директора, закрытие учебного года, перевод обучающихся в новый учебный год.

6.8.3. Несет ответственность за сохранность данных для идентификации и аутентификации, что исключает доступ посторонних к информации.

6.9. Обязанности диспетчера учебной частью в работе с электронным журналом:

6.9.1. Формирует расписание на дату в программном комплексе АСР. Проверяет корректность (правильность) выгрузки расписания на дату из АСР в ПК "1 С Колледж ПРОФ".

6.9.2. Архивирует базы данных расписания и сохраняет их на бумажном носителе с целью предотвращения утери данных не реже 1 раза в неделю.

6.9.3. Архивирует бумажные носители расписания учебных занятий из электронного журнала (нумерует, прошивает, заносит в реестр) по окончании учебного года.

НЕФТЕЮГАНСКИЙ<br>ПОЛИТЕХНИЧЕСКИЙ

6.9.4. Несет ответственность за сохранность данных для идентификации и аутентификации, что исключает доступ посторонних к информации.

6.9.5. Контролирует вычитку часов по отчетному периоду (ежедневно) и актуальность отображения на бумажных носителях информации из электронного журнала о проведенных заменах за учебный год в соответствии с журналом замен. Производит сверку вычитанных часов с фактически выплаченными (один раз в год в конце текущего учебного года).

6.10. Обязанности куратора и мастера производственного обучения в работе с электронным журналом:

6.10.1. Выверяет правильность анкетных данных обучающихся в ПК "1С: Колледж ПРОФ" в рамках своих полномочий: Ф.И.О. обучающихся; Ф.И.О. родителей (законных представителей), место работы, контактные телефоны и др.; номера зачетных книжек, создает характеристики студентов своей группы.

6.10.2. Ведет мониторинг успеваемости обучающихся своей группы и предоставляет сводную информацию по успеваемости в учебно-методическую службу.

6.10.3. Ведет мониторинг посещаемости занятий обучающихся своей группы и предоставляет сводную информацию по посещаемости в учебно-воспитательную службу.

6.10.4. Информирует родителей (законных представителей) о состоянии успеваемости и посещаемости, их обучающихся через отчеты, формируемые на основе данных электронного журнала.

6.10.5. В завершении семестра предоставляет семестровую ведомость, об успеваемости обучающихся группы, заведующему учебной части (с целью назначения социальной и академической стипендии).

6.10.6. Несет ответственность за сохранность своих данных для идентификации и аутентификации, что исключает доступ посторонних к информации.

6.11. Обязанности педагогического работника (преподавателей, мастеров производственного обучения):

6.11.1. Заполняет электронный журнал в день проведения учебного занятия и несет ответственность за ежедневное и достоверное заполнение.

6.11.2. Систематически осуществляет проверку и оценивание знаний обучающихся, записывает содержание проведенного занятия в полном соответствии с рабочими программами, фиксирует оценки. Итогом текущего контроля знаний является выставление оценки на последнем занятии в учебном полугодии, которая является семестровой. Оценка за семестр выставляется как среднее арифметическое всех оценок, по которым не предусмотрена промежуточная аттестация.

6.11.3. Отмечает в электронном журнале посещаемость занятий обучающимися «нб», (для обозначения отсутствия по неуважительной причине); "о" (для обозначения опоздавших студентов)

6.11.4. В случае болезни основного преподавателя, производящий замену заполняет электронный журнал в установленном порядке (сведения о заменах фиксируются в журнале замены учебных занятий, находящегося в учебной части).

6.11.5. Систематически назначает в электронном журнале задание (домашнее, внеаудиторное и т.д.).

6.11.6. Ведет учет проведения и посещения консультаций обучающимися согласно утвержденного плана-графика на учебный год.

6.11.7. Ведет учет и оценку внеаудиторной самостоятельной работы обучающихся.

6.11.8. Заполняет поурочные планы в соответствии с расписанием занятий.

6.11.9. Несет ответственность за своевременное и полное прохождение содержания

учебной дисциплины/модуля, объективность и своевременность выставления оценок в электронном журнале.

6.11.10. Несет ответственность за сохранность своих данных для идентификации и аутентификации, что исключает доступ посторонних к информации.

6.12. Для объективной аттестации обучающихся по основным профессиональным образовательным программам за семестр необходимо наличие не менее шести оценок с обязательным учетом качества знаний обучающихся по письменным, лабораторным и практическим работам.

6.13. Промежуточная аттестация проводиться после завершения освоения обучающимися программ учебных дисциплин, междисциплинарных курсов, прохождение учебной и/или производственной практики, завершение модуля.

6.14. Промежуточная аттестация выставляется во вкладке «Аттестации». Оценки успеваемости студентов по итогам семестра/года выставляется педагогическим работником в следующем порядке:

- оценка за семестр/семестры;

- годовая оценка;

НЕФТЕЮГАНСКИЙ<br>ПОЛИТЕХНИЧЕСКИЙ<br>КОЛЛЕДЖ

- оценка за зачет, дифференцированный зачет или экзамен.

6.15. Вкладку «Аттестации» по результатам промежуточной аттестации необходимо заполнить в течение трех рабочих дней после проведения процедуры аттестации.

6.16. По окончании семестров руководители структурного подразделения (заведующий общеобразовательным отделением, старший мастер) формируют журналы в части общеобразовательных, общепрофессиональных дисциплин и профессиональных модулей, заверяют правильность переноса данных подписью, расшифровкой подписи.

6.17. В конце каждого семестра электронные журналы проходят процедуру архивации.

6.18. Сотрудник, назначенный приказом директора ответственным лицом за архив учебно-методической службы, обеспечивает хранение:

- журналов успеваемости, обучающихся на электронных носителях - 5 лет;

- изъятых из электронных журналов успеваемости обучающихся сводных ведомостей успеваемости на электронных и бумажных носителях не менее 25 лет, в целях хранения на бумажных носителях – один раз в год, по окончанию учебного года, но не позднее 30 июня, выводится на печать электронная версия сводных ведомостей успеваемости, прошивается и скрепляется подписью директора и печатью Колледжа.

6.19. Вся отчетная документация должна храниться в соответствии с требованиями законодательства РФ об образовании, охране информации и данного Положения.

#### **7. Порядок оформления студенческого билета и ведения зачетной книжки обучающегося**

7.1. Оформление студенческого билета и ведение зачетной книжки студента – составная часть учебно-воспитательного процесса.

7.2. Каждому вновь принятому в колледж студенту оформляется студенческий билет и зачетная книжка установленного образца.

7.3. Студенческие билеты и зачетные книжки выдаются заведующим учебной частью и регистрируются в книге выдачи студенческих билетов и зачетных книжек.

7.4. Студенческий билет выдается вновь принятым студентам в течение первого месяца обучения.

7.5. Зачетная книжка выдается вновь принятым студентам в течение первого семестра, но не позднее, чем за месяц до начала сессии.

7.6. Зачётная книжка не может служить документом для приёма в другое

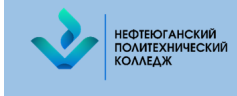

образовательное учреждение и для перезачета дисциплин в другом образовательном учреждении.

7.7. Инструкция по заполнению студенческого билета:

7.7.1. Студенческому билету присваивается регистрационный номер, который должен совпадать с номером зачетной книжки.

7.7.2. Студенческий билет заполняется сотрудником учебной части от руки шариковой ручкой синего цвета, при этом на левой стороне заполняются поля: «Учредитель», «Полное наименование образовательной организации», «№ студенческого билета», «Фамилия, имя, отчество (последнее при наличии)», «Форма обучения», «Реквизиты приказа о зачислении», «Дата выдачи», «Подпись студента».

7.7.3. На студенческом билете должна быть наклеена фотография его владельца. Печать должна захватить часть фотографии.

7.7.4. В поле «Руководитель образовательной организации или иное уполномоченное лицо им должностное лицо» ставят свою подпись.

7.7.5. На правой стороне студенческого билета заполняются данные о годе и курсе обучения студента, ставится подпись Руководителя или иного уполномоченного им должностного лица, закрепленная печатью колледжа.

7.7.6. В начале каждого учебного года в течение 2 (двух) недель студент обязан сдать в учебную часть студенческий билет для продления срока действия. После окончания учебного года в билете делается отметка о переводе студента на следующий курс, ставится подпись Руководителя или иного уполномоченного им должностного лица, закрепленная печатью колледжа.

7.7.7. В случае оставления студента на второй год на одном и том же курсе в билете делается отметка о продлении срока его действия.

7.7.8. В случае исключения студента из Колледжа, а также после окончания студентом колледжа билет сдается в учебную часть.

7.8. В случае утери, порчи и т.п. студенческого билета для получения дубликата студент должен незамедлительно подать на имя директора заявление установленного образца.

7.9. Дубликат билета сохраняет номер утерянного билета и заполняется по общим правилам. На левой стороне заглавными буквами пишется «ДУБЛИКАТ».

7.10. Зачетная книжка состоит из следующих разделов:

- форзац;
- титульный лист;
- результаты промежуточной аттестации за семестр (экзамены);
- результаты промежуточной аттестации (зачеты);
- курсовые проекты (работы);
- практика;
- защита выпускной квалификационной работы;

результаты государственной итоговой аттестации (выпускная квалификационная работа);

- защита выпускной квалификационной работы;
- государственный экзамен;
- решение государственной экзаменационной комиссии.
- 7.11. Инструкция по заполнению зачетной книжки:

7.11.1. На обороте обложки (форзаце) зачетной книжки вклеивается фотография студента и заверяется печатью образовательного учреждения. Под фотографией студент ставит свою личную подпись.

7.11.2. При заполнении титульного листа зачетной книжки указываются:

#### Страница **14** из **22**

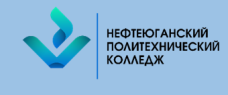

- полное наименование учредителя;
- полное наименование образовательной организации;
- номер зачетной книжки, совпадающий с номером студенческого билета;
- фамилия, имя, отчество (последнее при наличии) студента (без сокращений);
- название специальности/профессии (без сокращений);
- форма обучения (очная, заочная);
- реквизиты приказа о зачислении студента в колледж;
- дата выдачи зачетной книжки.

Все записи на данной странице заверяются подписью Руководителя образовательной организации или иным уполномоченным им должностным лицом и расшифровкой подписи (без сокращений).

7.11.3. Результаты промежуточной аттестации по учебным дисциплинам проставляются преподавателем на странице зачетной книжки, соответствующей семестру прохождения данной дисциплины (или ее раздела).

7.11.4. На каждой из этих страниц (развороте зачетной книжки) студентом указывается фамилия, имя, отчество студента; учебный год, курс, порядковый номер семестра (по учебному плану).

7.11.5. На левой стороне фиксируются результаты промежуточной аттестации (экзамены), на правой стороне – результаты промежуточной аттестации (зачеты), в том числе дифференцированные зачеты (по тем дисциплинам, по которым данные формы промежуточной аттестации предусмотрены рабочим учебным планом специальности/профессии).

7.11.6. При выставлении оценки за экзамен и дифференцированный зачет и отметки о зачете преподаватель разборчиво вписывает наименование дисциплины и общее количество часов согласно учебному плану (максимальная учебная нагрузка на студента, включая часы внеаудиторной самостоятельной работы).

7.11.7. Наименование учебных дисциплин, междисциплинарных курсов, профессиональных модулей, учебной и производственной практики в зачетной книжке должны соответствовать наименованию в рабочем учебном плане. Допускается сокращение наименования учебной дисциплины, междисциплинарного курса, профессионального модуля, учебной и производственной практики в виде указания индекса в соответствие с рабочим учебным планом (например, МДК 01.02 – указание аббревиатуры и индекса междисциплинарного курса, УП 02 - указание аббревиатуры и индекса учебной практики). При записи в зачетных книжках допускается сокращение названия следующих дисциплин: Основы безопасности жизнедеятельности (ОБЖ), Безопасность жизнедеятельности (БЖД), правовые основы профессиональной деятельности (ПОПД), правовое обеспечение профессиональной деятельности (ПОПД).

7.11.8. Оценки проставляются преподавателем на странице зачетной книжки, соответствующей семестру изучения учебной дисциплины, междисциплинарного курса, профессионального модуля в принятой форме оценок: «отлично» (5), «хорошо» (4), «удовлетворительно»), «зачтено» (зачет). Допускается сокращения «отл.», «хор.», «удовл.», «удвл», «удв»). Неудовлетворительная оценка в зачетную книжку не проставляется.

7.11.9. Оценка за комплексный экзамен/дифференцированный зачет является единой для всех учебных дисциплин и междисциплинарных курсов, входящих в комплексный экзамен/дифференцированный зачёт, по всем дисциплинам, входящим в этот комплексный экзамен/дифференцированный зачет.

7.11.10. Оценки, полученные студентом при повторной промежуточной аттестации, проводимой в случае неудовлетворительного результата по основной промежуточной аттестации, проставляются на странице зачетной книжки, соответствующей семестру реализации основной промежуточной аттестации по дисциплине, междисциплинарному курсу, профессиональному модулю.

НЕФТЕЮГАНСКИЙ<br>ПОЛИТЕХНИЧЕСКИЙ<br>КОЛЛЕДЖ

7.11.11. Оценки, полученные студентом при повторной промежуточной аттестации, проводимой с целью повышения результатов, проставляются на странице зачетной книжки, соответствующей семестру прохождения данной учебной дисциплины, междисциплинарного курса, профессионального модуля. При этом вновь осуществляется запись учебной дисциплины, междисциплинарного курса, профессионального модуля, с указанием максимального количества часов, отведенных рабочим учебным планом, фиксируется новый результат, что визируется подписью преподавателя.

7.11.12. В зачетных книжках обучающихся, зачисленных в порядке перевода из других образовательных организаций, в порядке перевода на обучение по другой профессии, специальности в том числе по другой форме обучения производятся записи о результатах перезачетов учебных дисциплинах, междисциплинарных курсов, профессиональных модулей и практик, как ранее изученных. Записи осуществляются на страницах соответствующих семестров согласно рабочему учебному плану ОПОП СПО с указанием наименования дисциплины, междисциплинарных курсов, профессиональных модулей и практик, оценок, количества часов в соответствии с п. 7.11. При этом в графе «Дата» указывается дата приказа о перезачете учебных дисциплин, междисциплинарных курсов, профессиональных модулей и практик в графе «Ф.И.О. преподавателя», «Подпись преподавателя» указывается ФИО и подпись лица, производившего запись. Данную запись в зачетные книжки имеет право внести куратор учебной группы, либо заведующий отделением (заведующий общеобразовательным отделением, старший мастер).

7.11.13. Страницы каждого курса подписываются заместителем директора по учебнометодической работе и заверяются печатью.

7.11.14. Оценки за выполненные в период обучения в колледже курсовые проекты (работы) выставляются на специально отведенных страницах зачетной книжки. При этом указываются: наименование дисциплины, междисциплинарного курса, профессионального модуля; тема курсового проекта (работы); оценка; дата сдачи; подпись и фамилия преподавателя. Указанные сведения заверяются подписью заместителя руководителя.

7.11.15. Студенты, успешно выполнившие учебный план переводятся на следующий курс, о чем в зачетной книжке делается соответствующая запись: например, студент Иванов И.И. переведен на 3 курс. Указанные сведения заверяются подписью заместителя руководителя.

7.11.16. В зачетную книжку на специально отведенных страницах преподавателем, принимающим отчет по практике, заносятся сведения о прохождении студентом всех этапов и видов практики: курс, семестр, наименование вида практики, место проведения практики (должность, профессия), общее количество часов, присвоенная квалификация, разряд, оценка, дата, фамилия имя отчество руководителя практики от организации, фамилия имя отчество руководителя практики от образовательной организации.

7.11.17. Наименование видов (учебная или производственная) практики должно строго соответствовать наименованиям, указанным в учебном плане по специальности/профессии, а также утвержденным ФГОС СПО и Порядку организации практической подготовки обучающихся.

7.11.18. Исходя из вида государственной (итоговой) аттестации (ГИА) секретарем Государственной экзаменационной комиссии (ГЭК) заполняются соответствующие разделы (страницы) зачетной книжки: «Результаты государственной итоговой аттестации», «Выпускная квалификационная работа», указывается вид выпускной квалификационной работы, тема. Указанные сведения заверяются подписью руководителя выпускной

квалификационной работы.

НЕФ<mark>ТЕЮГАНСКИЙ</mark><br>ПОЛИТЕХНИЧЕСКИЙ<br>КОЛЛЕДЖ

Накануне проведения ГИА заместитель руководителя оформляется допуск к защите выпускной квалификационной работы студента с указанием даты. Запись о допуске к ГИА заверяется подписью и расшифровкой подписи заместителя руководителя; указывается дата защиты, выставляется оценка (прописью). Указанные сведения заверяются председателем государственной экзаменационной комиссии.

7.11.19. Секретарь ГЭК заполняет раздел «Государственный экзамен» с указанием информации о допуске к сдаче государственного экзамена, который заверяется подписью заместителя руководителя и печатью образовательной организации. Данные заносятся в «Результаты государственной итоговой аттестации» с указанием наименования учебных предметов, курсов, дисциплин (модулей), оценки и даты. Указанные сведения заверяются председателем государственной экзаменационной комиссии.

7.11.20. После вынесения решения ГЭК о присвоении квалификации выпускнику, успешно прошедшему государственную итоговую аттестацию, в зачетную книжку секретарем вносится соответствующая запись с указанием полного наименования присваиваемой квалификации, номера и даты протокола ГЭК. По книге регистрации выдачи дипломов учебной частью проставляется номер выданного выпускнику диплома и дата его выдачи. Данные сведения заверяются подписью руководителя образовательной организации и печатью.

7.12. Записи в зачетной книжке производятся аккуратно, шариковой ручкой синего цвета. Подчистки, помарки и исправления, не заверенные в установленном порядке, не допускаются. Исправления в зачетной книжке заверяются словами «Запись ошибочна» или «Исправленному верить» и подписью преподавателя. Заместитель директора также заверяет исправления подписью и печатью колледжа.

7.13. Титульный лист книжки заполняется сотрудником учебной части.

7.14. На каждом листе книжки студент прописывает свою фамилию, имя и отчество.

7.15. Студент обязан являться и предоставлять зачетную книжку преподавателю, проводящему зачет, дифференцированный зачет или экзамен по дисциплине, междисциплинарному курсу, профессиональному модулю, указанной в графике промежуточной аттестации.

7.16. Преподаватель, проводящий зачет, дифференцированный зачет или экзамен по дисциплине в соответствующем разделе записывает количество часов, отведенных программой на изучение дисциплины, междисциплинарного курса, профессионального модуля в рамках периода обучения, дату сдачи зачета, дифференцированного зачета или экзамена, отметку (оценку) о сдаче зачета, дифференцированного зачета или экзамена, свою фамилию и подпись.

7.17. В зачетной книжке не должно оставаться незаполненных мест. На незаполненных строках ставится символ завершения записей.

7.18. В случае потери или порчи зачетной книжки выдается дубликат на основании приказа директора колледжа. Для получения дубликата зачетной книжки студент пишет заявление на имя директора колледжа.

7.19. На титульном листе зачетной книжки, выдаваемой взамен утерянной или испорченной, делается надпись заглавными буквами «ДУБЛИКАТ». Все данные об успеваемости студента за весь период обучения до момента выдачи дубликата вносятся на основании подлинных экзаменационных ведомостей за предыдущие семестры.

7.20. В межсессионный период зачетная книжка хранится в учебной части.

7.21. В случае выбытия студента из колледжа до окончания курса обучения (отчисление, перевод в другое образовательное учреждение) зачетная книжка сдается в учебную часть.

7.22. При получении диплома о среднем профессиональном образовании зачетная книжка сдается в образовательную организацию.

**8. Порядок о комиссии по урегулированию споров между участниками образовательных отношений и их исполнение**

8.1. Настоящий порядок определяет порядок создания, организации работы, принятия решений комиссией по урегулированию споров между участниками образовательных отношений (далее – комиссия), а также порядок исполнения указанных решений.

8.2. Порядок о комиссии по урегулированию споров между участниками образовательных отношений АУ «Нефтеюганский политехнический колледж» (далее – порядок) разработан в соответствии с действующим законодательством РФ.

8.3. Целью деятельности комиссии является урегулирование разногласий между участниками образовательных отношений по вопросам реализации права на образование, в том числе в случаях возникновения конфликта интересов педагогического работника, применения локальных нормативных актов, обжалования решений о применении к обучающимся дисциплинарного взыскания.

8.4. Комиссия создается из равного числа представителей совершеннолетних обучающихся или родителей (законных представителей) несовершеннолетних обучающихся (далее – родители) и работников организации. В комиссию входят по 3 представителя от родителей и организации.

8.5. Представители от работников организации избираются на общем собрании (Конференции) трудового коллектива путем проведения открытого голосования. Избранными в состав комиссии считаются работники, получившие наибольшее количество голосов.

8.6. Представители от родителей избираются на общем родительском собрании путем проведения открытого голосования. Избранными в состав комиссии считаются родители, получившие наибольшее количество голосов.

8.7. В случае если по каким-либо причинам член комиссии не может осуществлять возложенные на него обязанности, общее собрание (Конференция) трудового коллектива или общее собрание родителей избирает другого представителя в течение 10 дней.

8.8. На первом заседании комиссия путем проведения открытого голосования избирает из своего состава председателя комиссии, его заместителя и секретаря.

8.9. Председатель комиссии:

- открывает заседание;

НЕФТЕЮГАНСКИЙ<br>ПОЛИТЕХНИЧЕСКИЙ<br>КОЛЛЕДЖ

- объявляет заседание правомочным или выносит решение о его переносе из-за отсутствия кворума;

- подводит итоги голосования и оглашает принятые решения;

- объявляет о завершении заседания комиссии.

8.10. Срок полномочий комиссии составляет 1 год.

8.11. Комиссия собирается в случае подачи кем-либо из участников образовательных отношений заявления о разрешении конфликта.

8.12. После поступления заявления комиссия в полном составе и при участии заявителя и ответчика рассматривает конфликт и по результатам рассмотрения выносит мотивированное решение.

Заявление должно быть рассмотрено комиссией не более чем в 30-дневный срок со дня его поступления. С учетом сложности разрешаемого конфликта срок рассмотрения может быть увеличен до 10 дней.

8.13. Решение комиссии принимается большинством голосов и фиксируется в протоколе заседания комиссии, подписываемом председателем и секретарем.

Протоколы хранятся в АУ «Нефтеюганский политехнический колледж» в течение 3-х

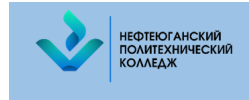

лет.

8.14. При голосовании каждый член комиссии имеет один голос. Член Комиссии может проголосовать "за", "против" или "воздержаться".

8.15. Голосование осуществляется открыто. Принятие решения членами комиссии путем проведения заочного голосования, а также делегирование ими своих полномочий иным лицам не допускается.

8.16. Комиссия независима в своей деятельности, при принятии решения руководствуется только действующими нормативными актами, а также нормами морали и нравственности.

8.17. Комиссия до принятия решения имеет право провести профилактические мероприятия, направленные на урегулирование конфликта путем примирения сторон.

8.18. Решение является обязательным для всех участников образовательных отношений в организации и подлежит исполнению в сроки, предусмотренные указанным решением.

8.19. Решение комиссии может быть обжаловано в установленном законодательством Российской Федерации порядке.

8.20. По требованию одной из сторон конфликта решение комиссии может быть выдано ему в письменном виде.

8.21. Члены комиссии не имеют права разглашать сведения, ставшие им известными в процессе осуществления своих полномочий по разрешению конфликтов.

8.22. Члены комиссии имеют право запрашивать дополнительную информацию, материалы для проведения изучения вопроса.

8.23. Члены комиссии обязаны:

- присутствовать на всех заседаниях комиссии:

- принимать активное участие в деятельности комиссии;

- принимать участие в голосовании при принятии решения по существу поданного заявления.

#### **9. Заключительные положения**

9.1. Настоящий Порядок принимается как локальный нормативный акт Колледжа решением Педагогического совета.

9.2. После утверждения решением Педагогического совета, Порядок утверждается распорядительным актом директора колледжа.

9.3. Настоящий Порядок действует до принятия нового Порядка.

9.4. Изменения и дополнения в настоящий Порядок вносятся и принимаются решением Педагогического совета и утверждаются распорядительным актом директора колледжа.

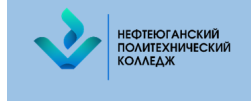

Приложение 1

#### **Инструкция по ведению электронного журнала (для преподавателей общеобразовательных общепрофессиональных дисциплин и мастеров производственного обучения, кураторов)**

1. Подсистема «Электронный журнал» входит в раздел «Деканат» и предназначена для организации работы преподавателей и сотрудников учебного заведения по учету текущей успеваемости студентов.

2. Источники информации и принципы заполнения электронного журнала.

В программу входит преподаватель (это определяется наличием у пользователя роли «Преподаватель»), то у него автоматически открывается данная форма, при этом анализируется оперативное расписание. И если на текущий момент у него есть занятие, то будет открыт нужный журнал: автоматически установится учебная группа, у которой должно проходить занятие, дисциплина и преподаватель.

Для удобства работы с программой при большом количестве занятий (колонок таблицы с датами) можно воспользоваться управляющими элементами группы «управление периодом просмотра журнала». С помощью кнопок этой группы можно ограничить видимость временного интервала журнала продолжительностью в неделю, месяц и учебный период, а с помощью кнопок «влево», «вправо» можно передвигаться по шкале времени, «листая журнал». Кнопка «Перейти к ...» позволяет вернуться к текущей дате.

3. Табличная часть на закладке «Журнал» заполняется списком учебной группы при выборе группы в поле «учебная группа» по данным регистра сведений «Движение контингента» на конец установленного учебного периода. В этот регистр данные попадают с помощью документов вида «Приказ о движении контингента». Шапка табличной части заполняется в соответствии с оперативным расписанием, определяемым документами «Расписание на дату». В шапку выводятся даты занятий, сгруппированные по месяцам. Если в одну дату запланировано или было проведено несколько занятий по одной дисциплине в одной группе, то в форме будет столько столбцов с одинаковыми датами, сколько занятий было указано в расписании. При этом занятия выводятся в форму в порядке следования.

Ввод оценок и неявок в журнал.

Рабочая область табличной части закладки «Журнал» заполняется на основе ранее выставленных преподавателем оценок. Эти оценки регистрируются в том же регистре сведений «Оценки студентов», который используется в разделе «Деканат» для контроля результатов промежуточных срезов знаний (сессий, директорских контрольных работ, полусеместровых срезов и т.д.). Для ограничения вывода оценок только текущей успеваемости в журнал в справочнике «Виды контроля» введен определенный вид контроля «Ответ у доски», а для других видов контроля есть возможность установить специальный флаг «Выводить в электронный журнал».

При этом оценки каждого занятия не напрямую записываются в регистр сведений, а сначала регистрируются в специальном служебном документе «Занятие», хранящем всю информацию по проведенному занятию. Это позволяет объединить информацию, относящуюся к одному занятию.

В программу введено ограничение: за одно занятие студент может получить не более 5 оценок. По статистике реально студент получает за одно занятие не более 2-3 оценок. При этом оценки могут быть как разного вида, так и одинаковые. Например, может быть два «ответа у доски» и одна «контрольная работа». Для контроля посещаемости в регистр был введен специальный флаг для отображения явок студентов на занятия. Явка отображается вместе с первой оценкой за занятие.

Ввод оценок и неявок осуществляется непосредственно в нужную ячейку. Для ввода

неявки нужно найти нужную ячейку (пересечение строки с нужным студентом и колонки с нужным занятием) и ввести в неё любой текст: «н», «нб». Любая из этих комбинаций будет трактоваться программой как неявка. Если в ячейках нет этих символов, программа считает, что студент занятие посетил.

Аналогичным образом в ячейку вводится первая оценка, при этом у неё автоматически устанавливается вид «ответ у доски». При начале ввода в ячейку второй оценки будет открыта специальная форма для ввода в которой можно указать или сменить вид оценки и проставить оценки.

В зависимости от типа шкалы выбранного вида оценки оценка может быть балльной или зачетной. Последняя в журнале отображается текстом, как «Зачет» или «Незачет».

Оценки в журнале отделяются точкой с запятой.

НЕФТЕЮГАНСКИЙ<br>ПОЛИТЕХНИЧЕСКИЙ<br>КОЛЛЕДЖ

Другим способом ввода оценки или указания неявки является использование контекстного меню. Для его использования нужно найти необходимую ячейку и кликнуть на ней правой клавишей мыши. При этом будет открыто контекстное меню.

С помощью контекстного меню можно проставить и удалить неявку, добавить оценку «1», «2», «3», «4», «5», удалить последнюю оценку, удалить все оценки ячейки и неявку. При этом оценка добавляется вида «Ответ у доски». Для смены вида нужно вызвать форму ввода оценок, дважды кликнув левой клавшей мыши на ячейке.

4. Календарное планирование. При нажатии на кнопку «Показать список занятий» в форме на закладке «Журнал» будет показана таблица с календарным планом занятий.

Это может быть удобно, когда нужно вспомнить какую тему проходили на каком-то занятии и выставить задним числом оценку или опросить студента по нужной теме. При этом при движении курсора по занятиям в правой табличной части автоматически будет перемещаться курсор, позиционируясь на эти же занятия в правой таблице.

Эта же информации представлена на отдельной закладке «Календарный план», позволяющей удобно вводить нужную информацию.

В журнале можно отразить тему занятия, домашнее задание и вид нагрузки.

Другие поля заполняются автоматически: дата занятия, номер пары по расписанию, номер подгруппы, для которой проводится (проводилось) занятие, документ «Занятие», в котором зарегистрировано занятие.

5. Замечания по ведению журнала. На закладке «Замечания» управленцы могут оставить преподавателю замечания по ведению журнала, а преподаватель может написать свои комментарии. Для ввода нового замечания нужно нажать кнопку «Добавить замечание».

Все поля данной формы заполнены по значениям основной формы, за исключением поля «Замечание по ведению журнала», в которое необходимо ввести текст замечания. После ввода необходимо нажать кнопку «Отправить». Если мы не хотим сохранять расписание, то нужно нажать кнопку «Отмена».

Для ввода ответа на замечание нужно установить в таблице замечаний курсор на нужное замечание и нажать кнопку «Добавить ответ».

В открывшейся форме нужно ввести информацию в поле «ответ».

В случае если замечание устранено или ответ принят, отправивший замечание может установить флажок «Принято» с помощью кнопки «Принять ответ».

6. Проведение занятий в подгруппах. Для разделения студентов на подгруппы необходимо ввести информацию в регистр сведений «Распределение студентов по подгруппам». Доступ к регистру осуществляется с помощью одноименной команды в группе «Успеваемость» панели навигации раздела «Деканат».

Для ввода нового разделения по подгруппам или корректировки старого нужно нажать кнопку «Создать».

После ввода в открывшейся форме учебной группы табличная часть заполнится

списком студентов этой учебной группы на текущую дату. Теперь нужно указать дисциплину, для которой производится деление группы на подгруппы и для каждого студента группы указать номер его подгруппы. После окончания ввода нужно нажать кнопку «Записать».

Эту операцию необходимо проделать столько раз для скольких дисциплин требуется разделение группы на подгруппы.

Обратите внимание! Пустое значение или 0 программа будет считать отдельной подгруппой.

Форма журнала при проведении занятия в подгруппах

Если в оперативном расписании проведение занятий указано по подгруппам и в регистре сведений «Распределение студентов по подгруппам» заданы для данной дисциплины подгруппы студентам, в форме журнала студенты будут показаны по подгруппам. В случае, если форму открыл преподаватель и в его расписании предусмотрена работа только с одной подгруппой, то на экране будет показа список только этой подгруппы.

7. Аттестации. Для создания ведомости по аттестации необходимо войти во вкладку «Аттестация» и активировать окно «Создать ведомость». В данном режиме необходимо заполнить шапку зачетной ведомости. Выбрать:

- нужный учебный период;

НЕФ<mark>ТЕЮГАНСКИЙ</mark><br>ПОЛИТЕХНИЧЕСКИЙ

- указать дату проведения текущей или промежуточной аттестации;
- обозначить учебную группу и дисциплину;

- вид контроля (оценка за семестр, оценка за год, промежуточная аттестация экзамен или дифференцированный зачет). При обозначении экзамена или дифференцированного зачета необходимо поставить отметку «Идет в диплом». Далее добавить студентов согласно списку группы и поставить галочки «допуск» и «явка» обучающихся. Выставить полученную оценку и/или зачет.

По окончанию заполнения нажать на кнопку «Провести», а далее «Провести и закрыть». Зачетная ведомость сохранена в базе. При необходимости возможно редактирования созданной ведомости. Для этого, в левом нижнем углу рабочего стола Электронного журнала, открывается вкладка «История». Через данную вкладку возможно исправить ошибочные данные в созданной Ведомости.

После окончания редактирования повторяется процедура: «Провести», а далее «Провести и закрыть».

8. Консультации и подвкладка «Календарный план консультаций». Педагогический работник, в шапку вкладки «Консультации», вводит даты проведения консультаций, сгруппированные по месяцам. Если в одну дату запланировано или было проведено несколько консультаций по одной дисциплине в одной группе, то. заносится необходимое количество одинаковых дат, сколько консультаций указано в плане на учебный год. Учет посещаемости указывается с использование контекстного меню. Для его использования нужно найти необходимую ячейку и кликнуть на ней правой клавишей мыши. При этом будет открыто контекстное меню. С помощью контекстного меню можно проставить и удалить явку, добавить «я».

В подвкладке «Календарный план консультаций» можно отразить тему занятия, которая вноситься педагогическим работником.

Внеаудиторная самостоятельная работа обучающихся и подвкладка «Календарный план самостоятельной работы обучающихся». Педагогический работник, в шапку вкладки «Внеаудиторная самостоятельная работа обучающихся», вводит даты занятий в которые было дано задание. Учет успеваемости указывается с использование контекстного меню. С помощью контекстного меню можно проставить оценку «1», *«*2», «3», «4», «5», удалить последнюю оценку, выставить несколько оценок. В подвкладке «Календарный план ВСР» можно отразить тему занятия, которая вноситься педагогическим работником.